## 본 QR 코드를 스캔하십시오

## **COVID-19 진입점 자가 점검은 모든 직원, 환자, 방문객 및 벤더에게 적용됩니다**

## **사용법**

**1.** 전화기 카메라로 QR 코드를 스캔하십시오.

**2.** URL을 여십시오 -

**https://covid19.nychealthandhospitals. org/selfscreening**

**3.** 양식을 작성하고 모든 사전 점검 문항에

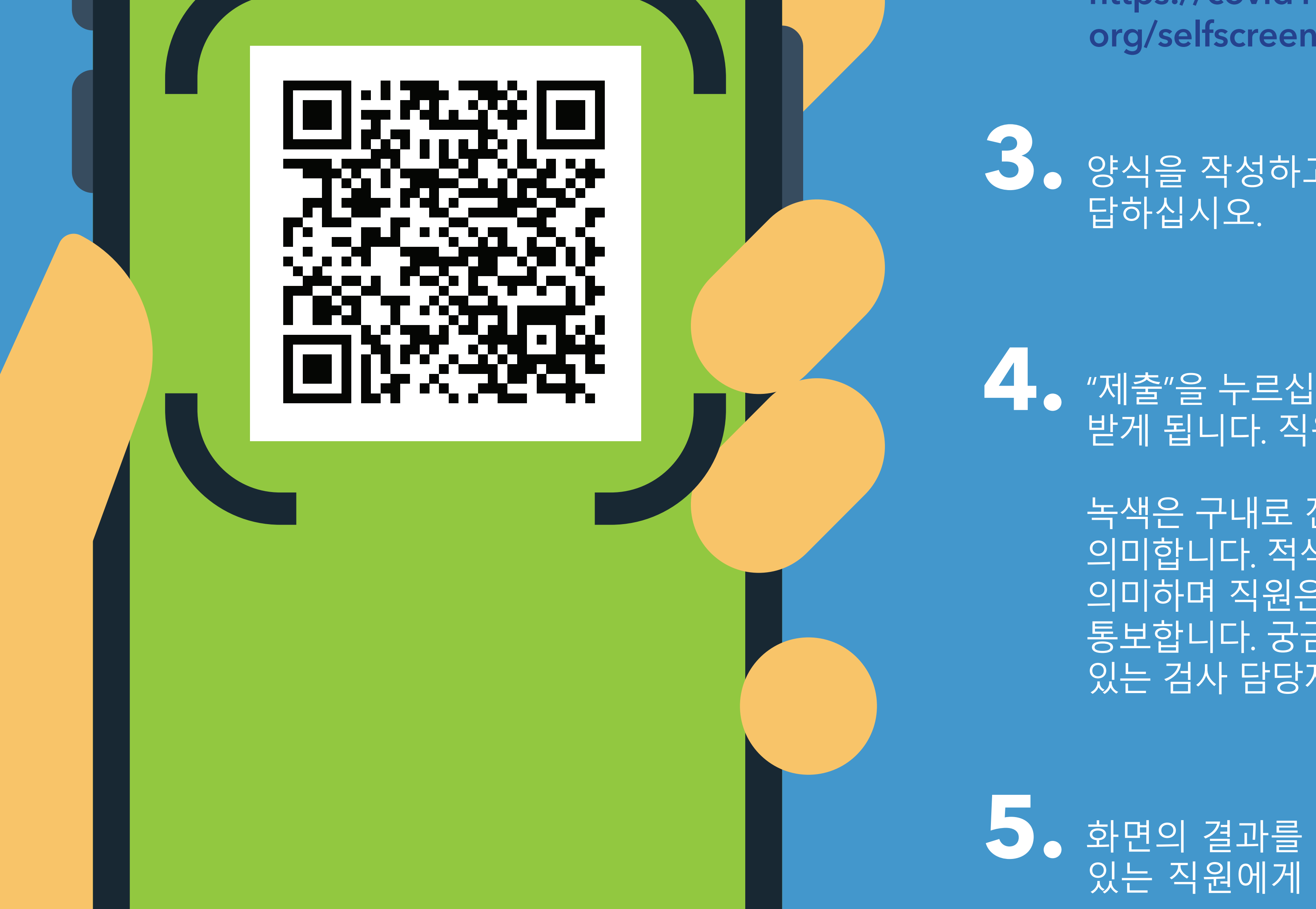

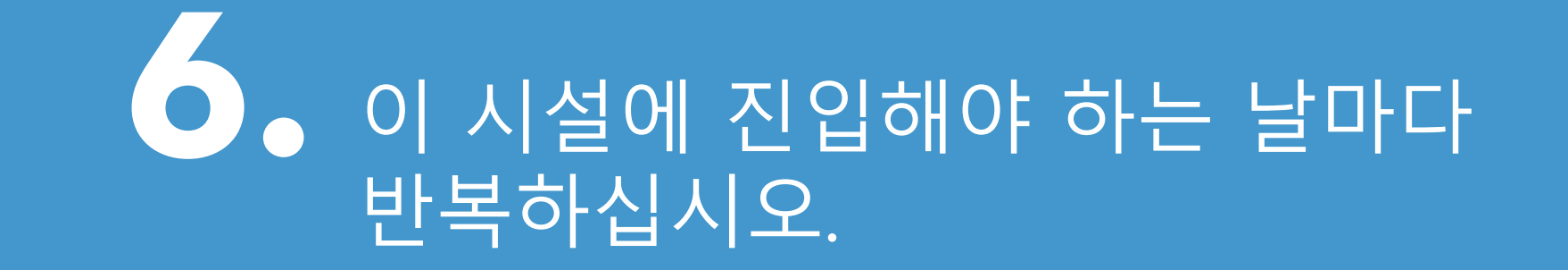

NYC<br>HEALTH+ 최고로 건강한 삶을 Korean 11/20 / The AH십시오. HOSPITALS

**4.** "제출"을 누르십시오. 전화로 알림을 바로 받게 됩니다. 직원도 이메일을 받게 됩니다.

> 녹색은 구내로 진입할 수 있음을 의미합니다. 적색은 진입할 수 없음을 의미하며 직원은 감독자에게 사실을 통보합니다. 궁금한 사항은 진입 위치에 있는 검사 담당자에게 문의해 주십시오.

**5.** 화면의 결과를 시설의 지정 진입 위치에 있는 직원에게 보여 주십시오.